PROYECTO DE FINAL DE CARRERA

# "Desarrollo De Página **Web Para Cliente De** Diacode"

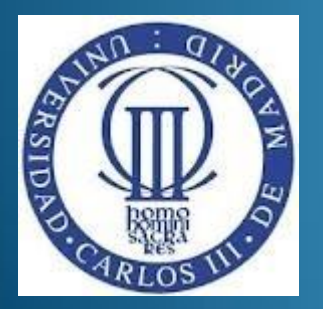

**Alumno : Víctor Flores Muñoz Tutor : Germán Gutiérrez Titulación : Ingeniería Técnica en Informática de Gestión**

# ÍNDICE

#### **Planteamiento del Problema**

- Solución al Problema
- Estado de la Cuestión
- Tecnologías a Dominar
- Fase de Análisis
- Fase de Diseño
- Fase de Implementación
- Mejoras Aplicadas
- Pruebas
- Gestión de Proyecto
- Costes

## Planteamiento del Problema

- "Diacode Desarrollo Web" quiere desarrollar una página web para uno de sus clientes, este cliente ha abierto su nueva tienda de fotografía llamada "PHOTOLEKUN".
- La pagina debe ser autogestionable y la construcción del portal debe ser a medida.
- La funcionalidad no debe estar supeditada a la Calidad.

## Planteamiento del Problema

- Además se debe poder llevar a cabo las operaciones de:
	- Consulta de información de:
		- 1. Inicio
		- 2. Galería de Trabajos
		- 3. Servicios y Trabajos
		- 4. Tienda
		- 5. Contacto
		- 6. Blog
	- Añadir/Modificar/Borrar datos en :
		- Categorías, Fotos, Galerías, Blog y Paginas.

# ÍNDICE

Planteamiento del Problema

#### **Solución al Problema**

- Estado de la Cuestión
- Tecnologías a Dominar
- Fase de Análisis
- Fase de Diseño
- Fase de Implementación
- Mejoras Aplicadas
- Pruebas
- Gestión de Proyecto
- Costes

## Solución al Problema

La pagina Web de "Photolekun" se hará mediante LAMP sin la utilización de CMS pero dando la posibilidad a su dueño(administrador) de poder modificar a su antojo algunas partes de la Web, Por lo que esta se dividirá en dos partes:

- "BACK-END"
- "FRONT-END"

- Planteamiento del Problema
- Solución al Problema

#### **Estado de la Cuestión**

- Tecnologías a Dominar
- Fase de Análisis
- Fase de Diseño
- Fase de Implementación
- Mejoras Aplicadas
- Pruebas
- Gestión de Proyecto
- Costes

## Estado de la Cuestión

#### Arquitectura cliente-servidor en páginas web

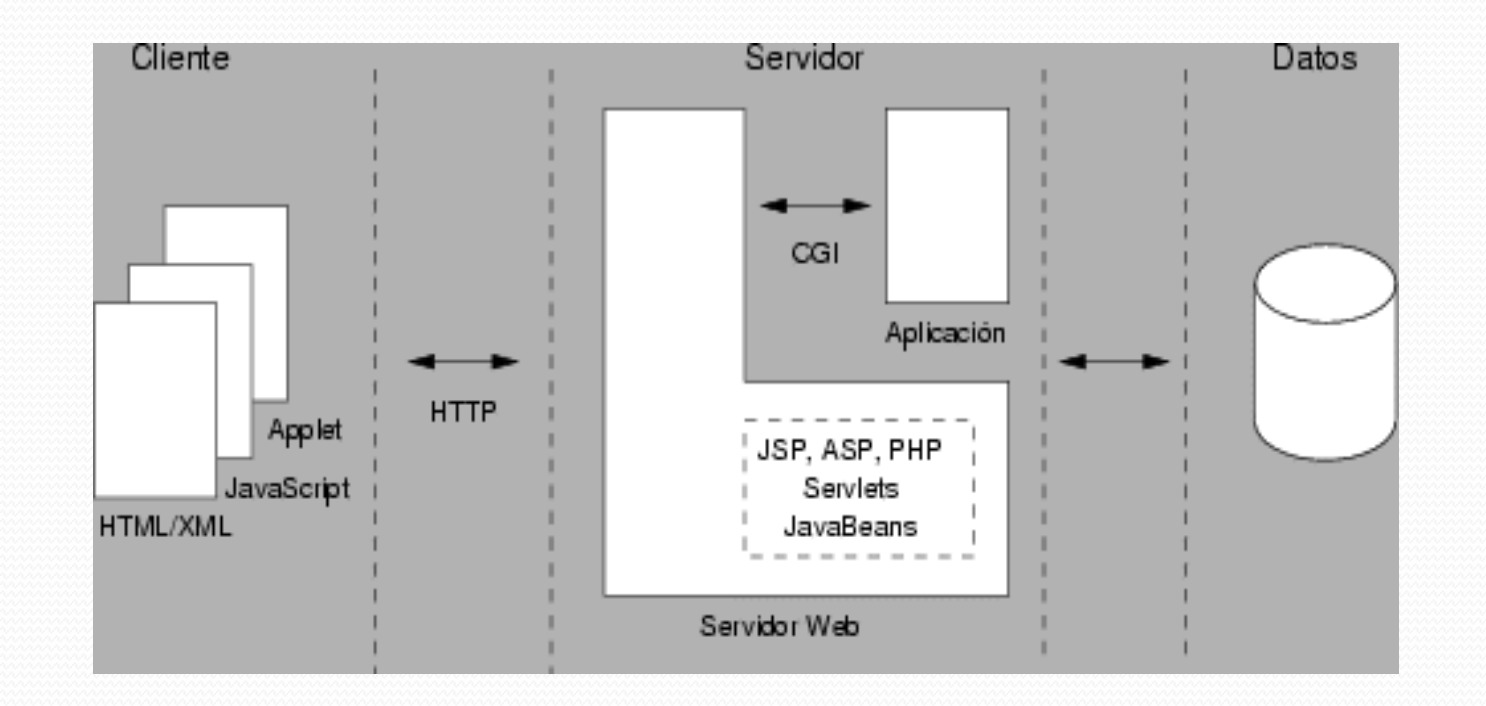

## Estado de la Cuestión

Arquitectura MVC de "PHOTOLEKUN":

- Modelo: específica de la información con la cual el sistema opera (lo generamos mediante YALM)
- Vista: presenta el modelo en un formato adecuado para interactuar, usualmente la interfaz de usuario(PHP y HTML)
- Controlador: responde a eventos, usualmente acciones del usuario, e invoca peticiones al modelo(PHP)

- Planteamiento del Problema
- Solución al Problema
- Estado de la Cuestión

#### **Tecnologías a Dominar**

- Fase de Análisis
- Fase de Diseño
- Fase de Implementación
- Mejoras Aplicadas
- Pruebas
- Gestión de Proyecto
- Costes

## Tecnologías a Dominar

Antes de empezar el Proyecto fue necesario dominar varias tecnologías y frameworks.

- HTML : lenguaje de etiquetado para paginas web.
- $\rightarrow$  CODEIGNITER leguaje de programación web.
- $\bullet$  JAVASCRIPT  $\rightarrow$  JQUERY : facilita webs amigables.
- $\bullet$  SQL  $\rightarrow$  DOCTRINE (DQL) : orientación a objetos con BBDD.
- AJAX : facilita webs amigables.
- MYSQL : Base de datos libre.
- LINUX : Ubuntu.
- APACHE : servidor web.
- APTANA : entorno de desarrollo.

- Planteamiento del Problema
- Solución al Problema
- Estado de la Cuestión
- Tecnologías a Dominar

#### **Fase de Análisis**

- Fase de Diseño
- Fase de Implementación
- Mejoras Aplicadas
- Gestión de Proyecto
- Costes

- Casos de uso "BACK-END".
- Casos de uso "FRONT-END".
- Diagrama ENTIDAD-RELACIÓN.
- Bocetos conceptuales de las pantallas de la aplicación.

- Se lleva a cabo con el tutor de la empresa y el dueño de la web.
- En ella acordamos los requerimientos de interfaz, hardware, software, comunicación, memoria, capacidad y funcionales del "FRONT-END" y del "BACK-END"
- Especiación de Requisitos según el estándar de IEEE 830 IEEE Std. 830-1998

Ejemplo de requisito :

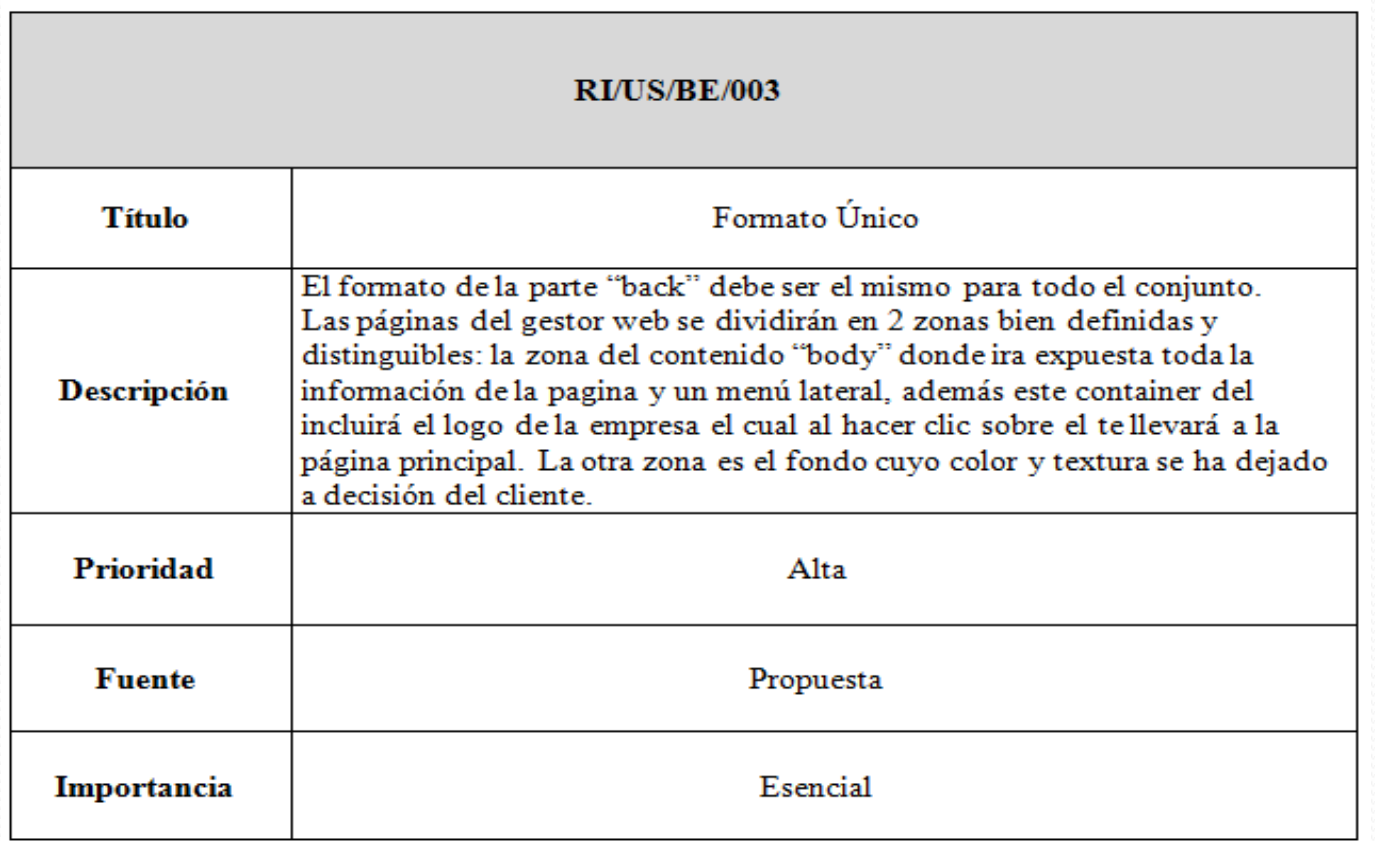

Funcionalidad del sistema en el "FRONT-END"

Z

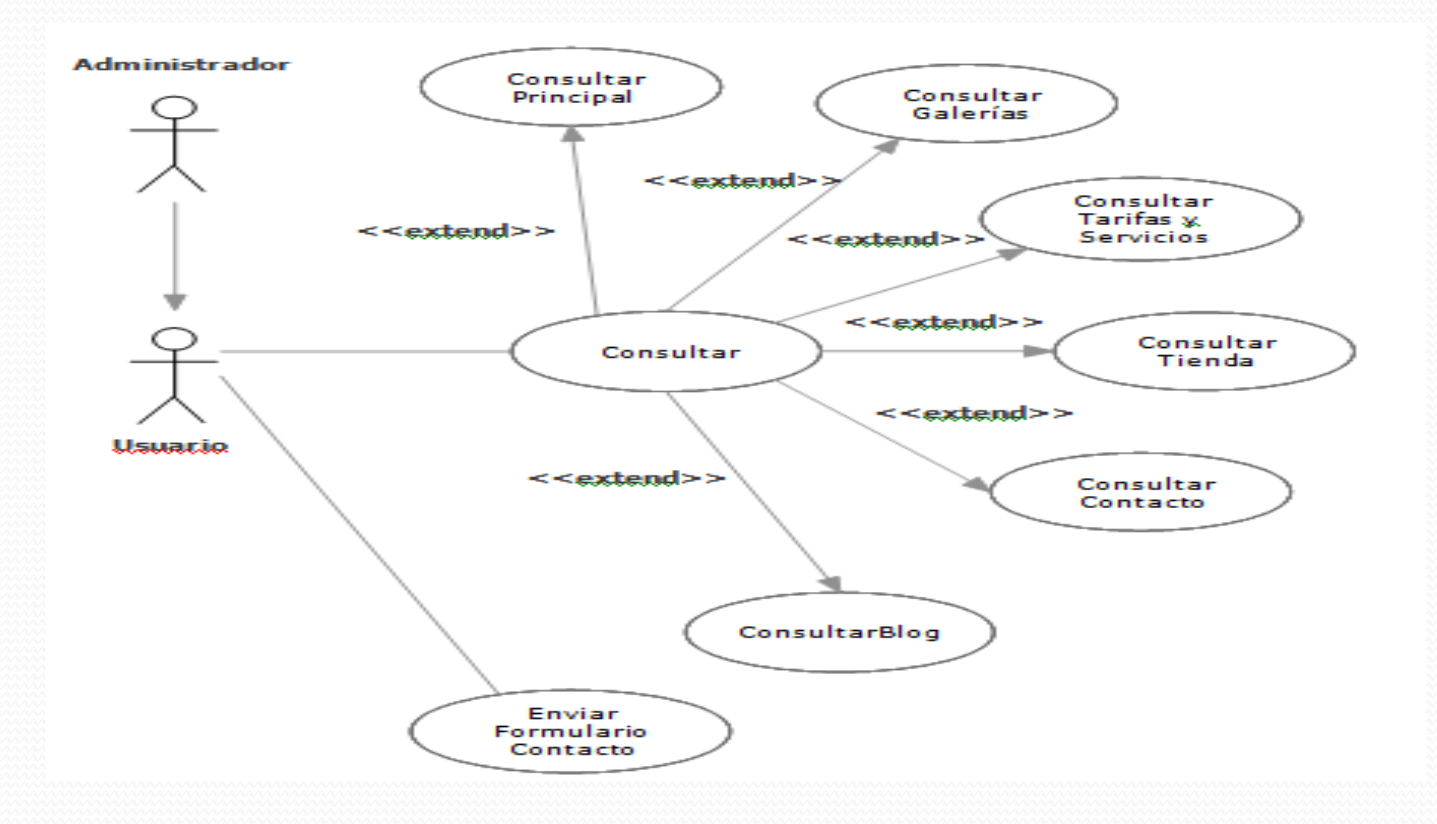

#### Funcionalidad del sistema en el "BACK-END"

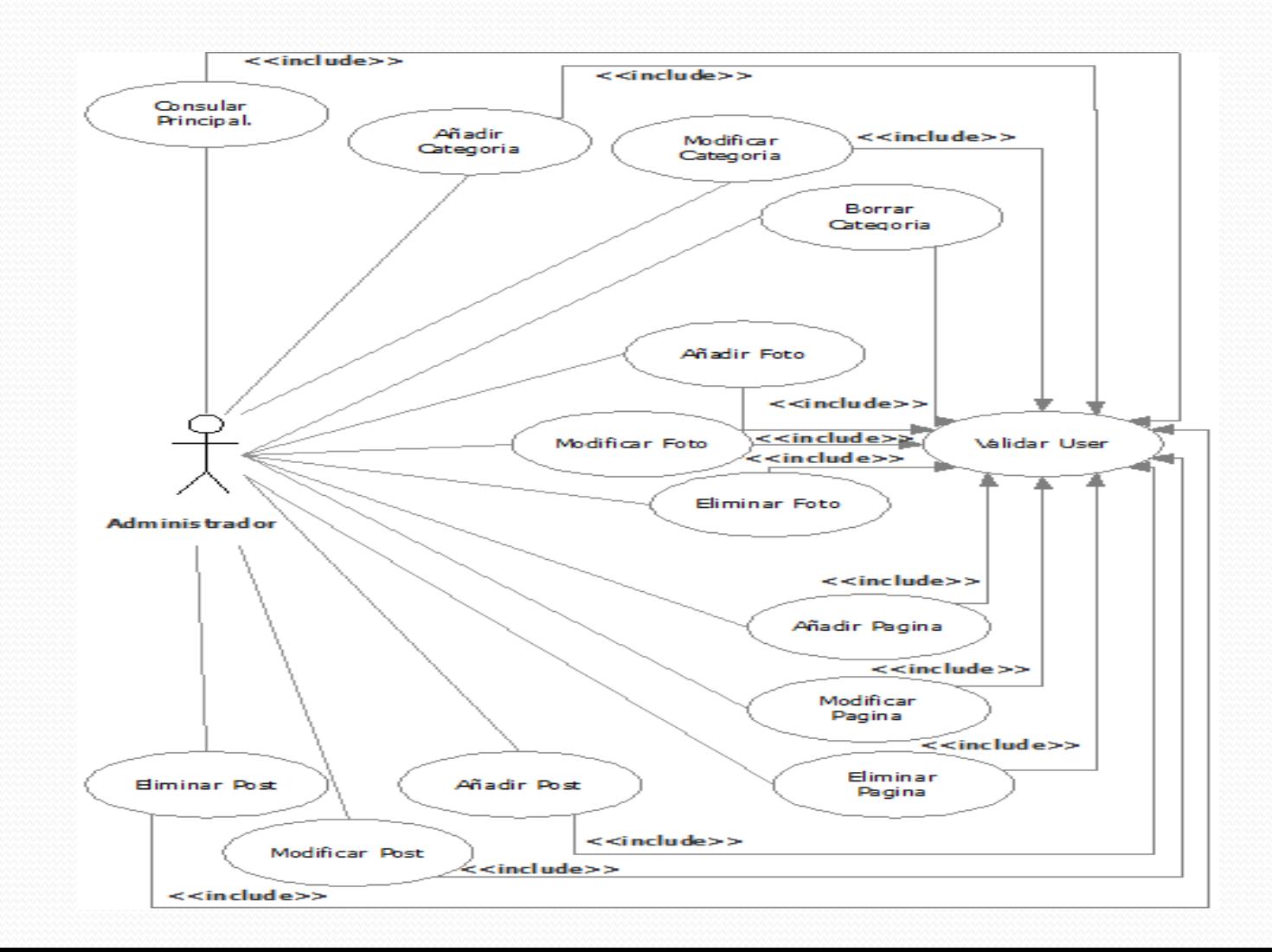

- Planteamiento del Problema
- Solución al Problema
- Estado de la Cuestión
- Tecnologías a Dominar
- Fase de Análisis

#### **Fase de Diseño**

- Fase de Implementación
- Mejoras Aplicadas
- Pruebas
- Gestión de Proyecto
- Costes

## Fase de Diseño

Bocetos conceptuales de las pantallas de la aplicación.

¿Ha donde queremos llegar?

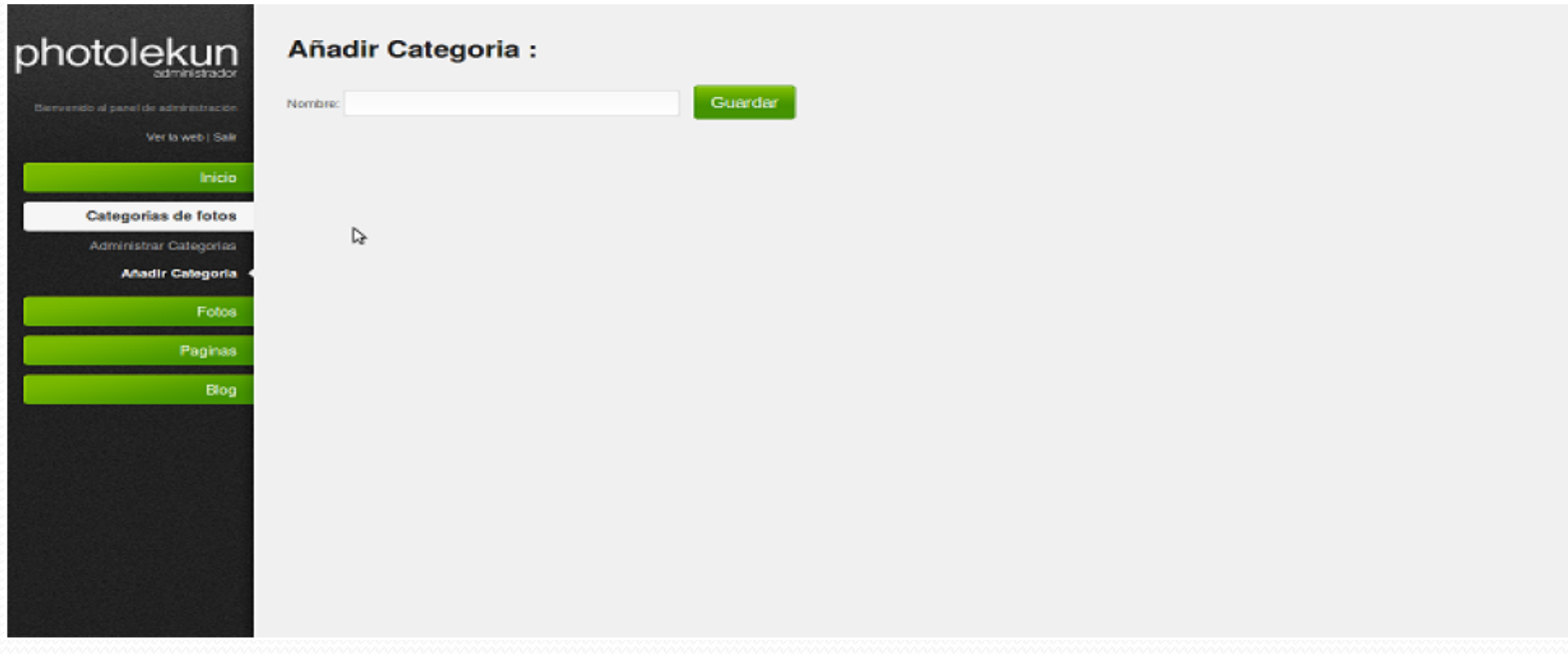

### Fase de Diseño

#### Ejemplo de diseño "FRONT-END"

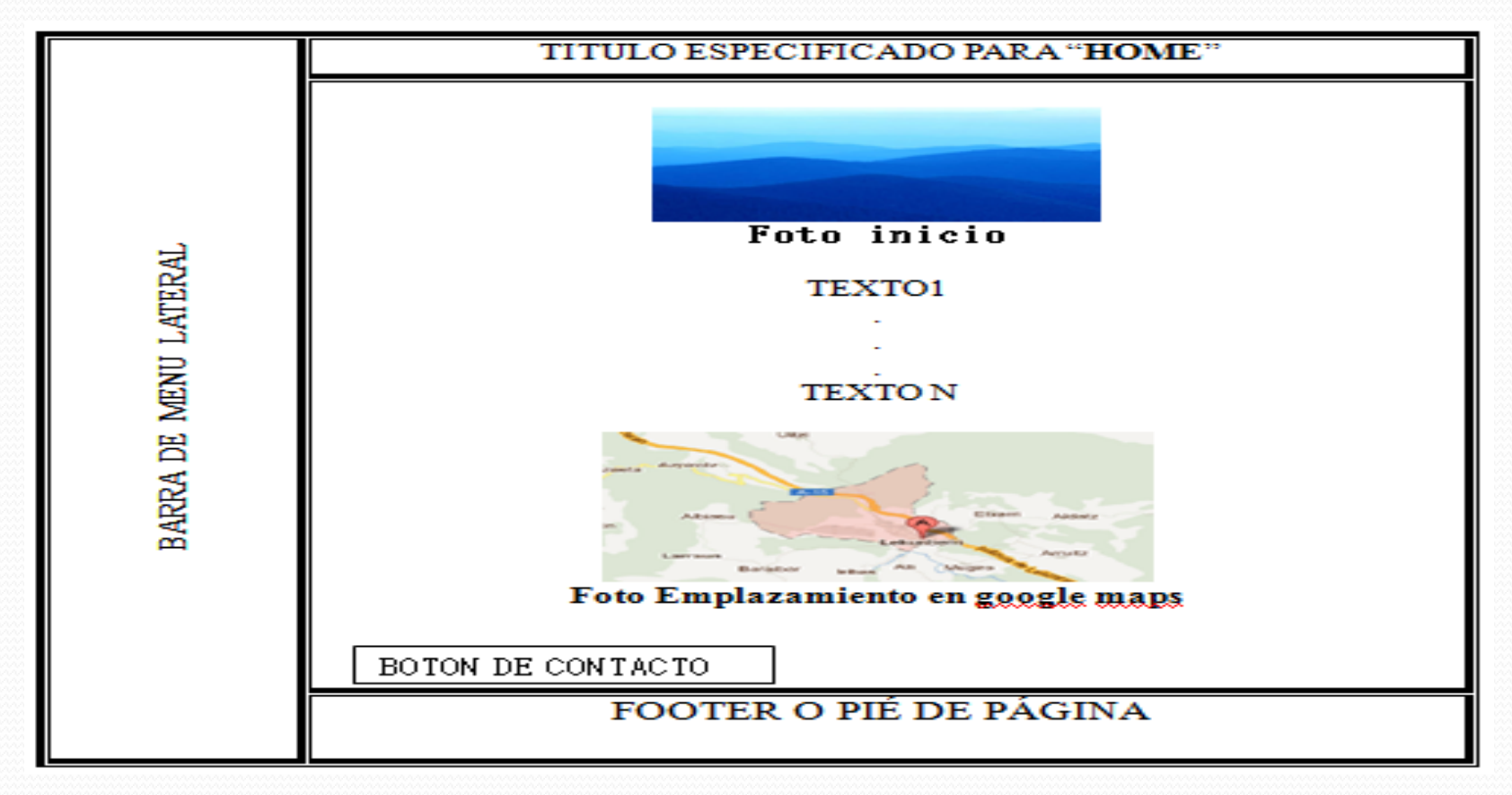

## Fase de Diseño

Z

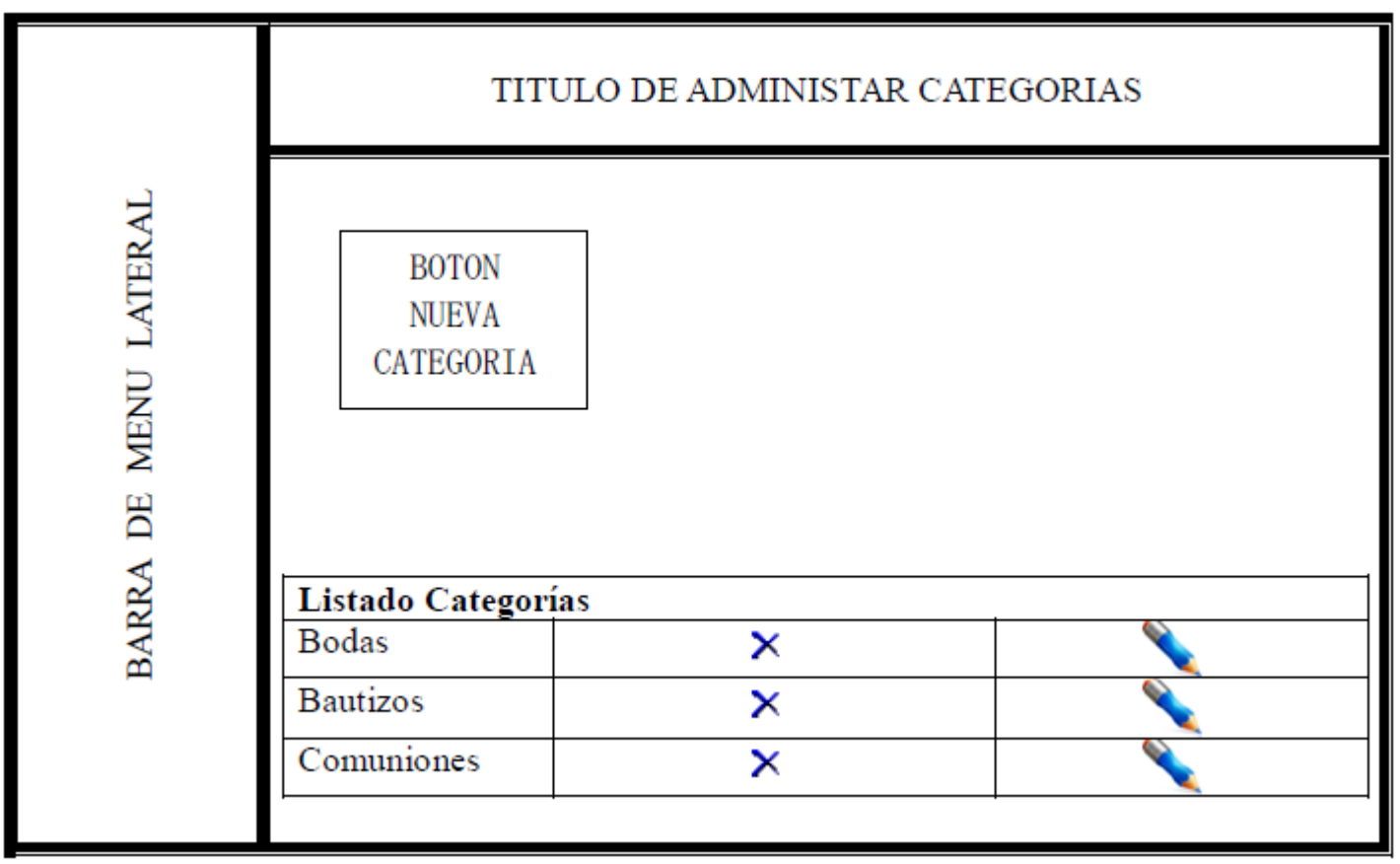

- Planteamiento del Problema
- Solución al Problema
- Estado de la Cuestión
- Tecnologías a Dominar
- Fase de Análisis
- Fase de Diseño

#### **Fase de Implementación**

- Mejoras Aplicadas
- Pruebas
- Gestión de Proyecto
- Costes

#### Generando la base de datos y los modelos con Doctrine:

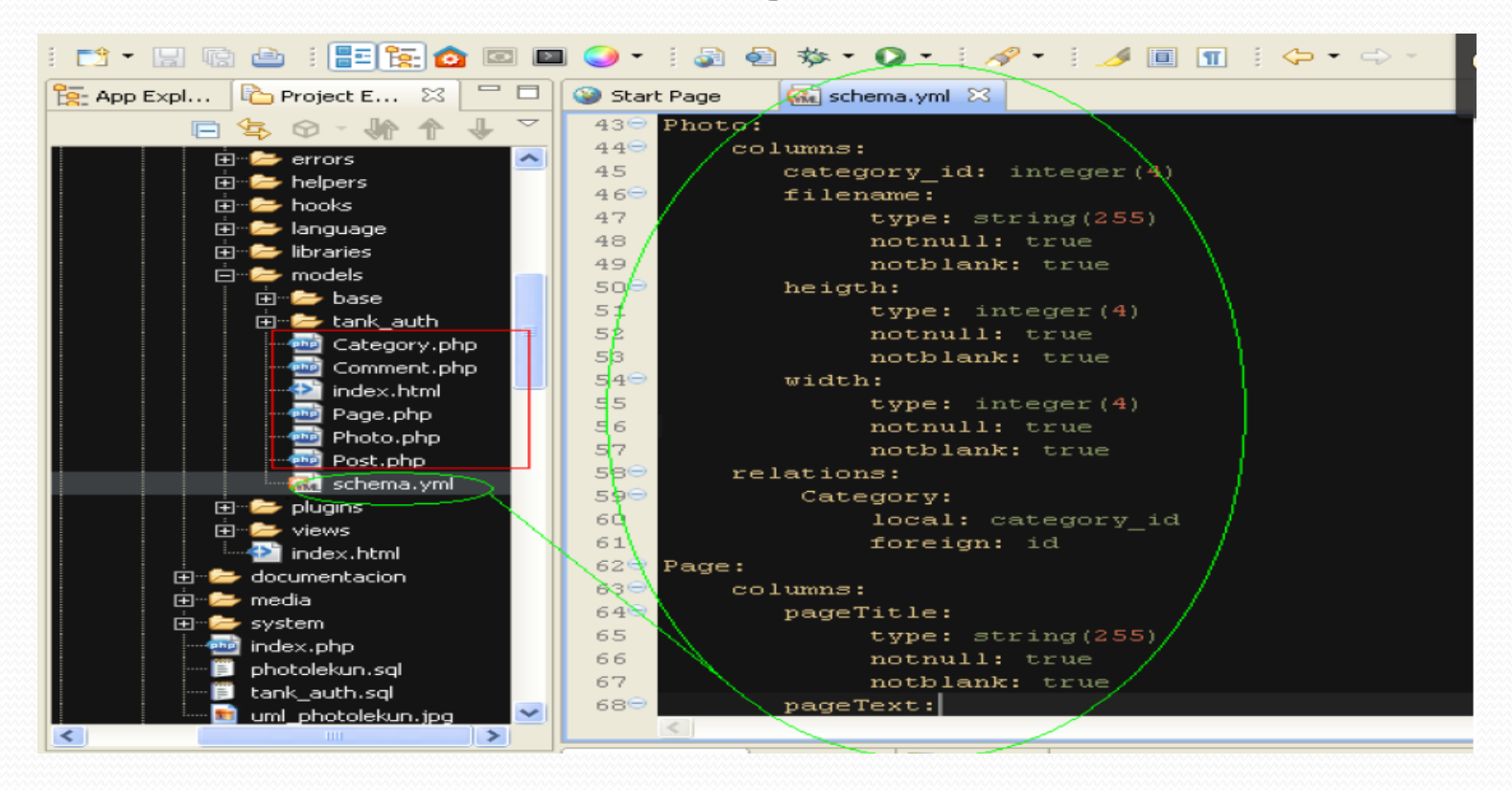

#### Los modelos Doctrine:

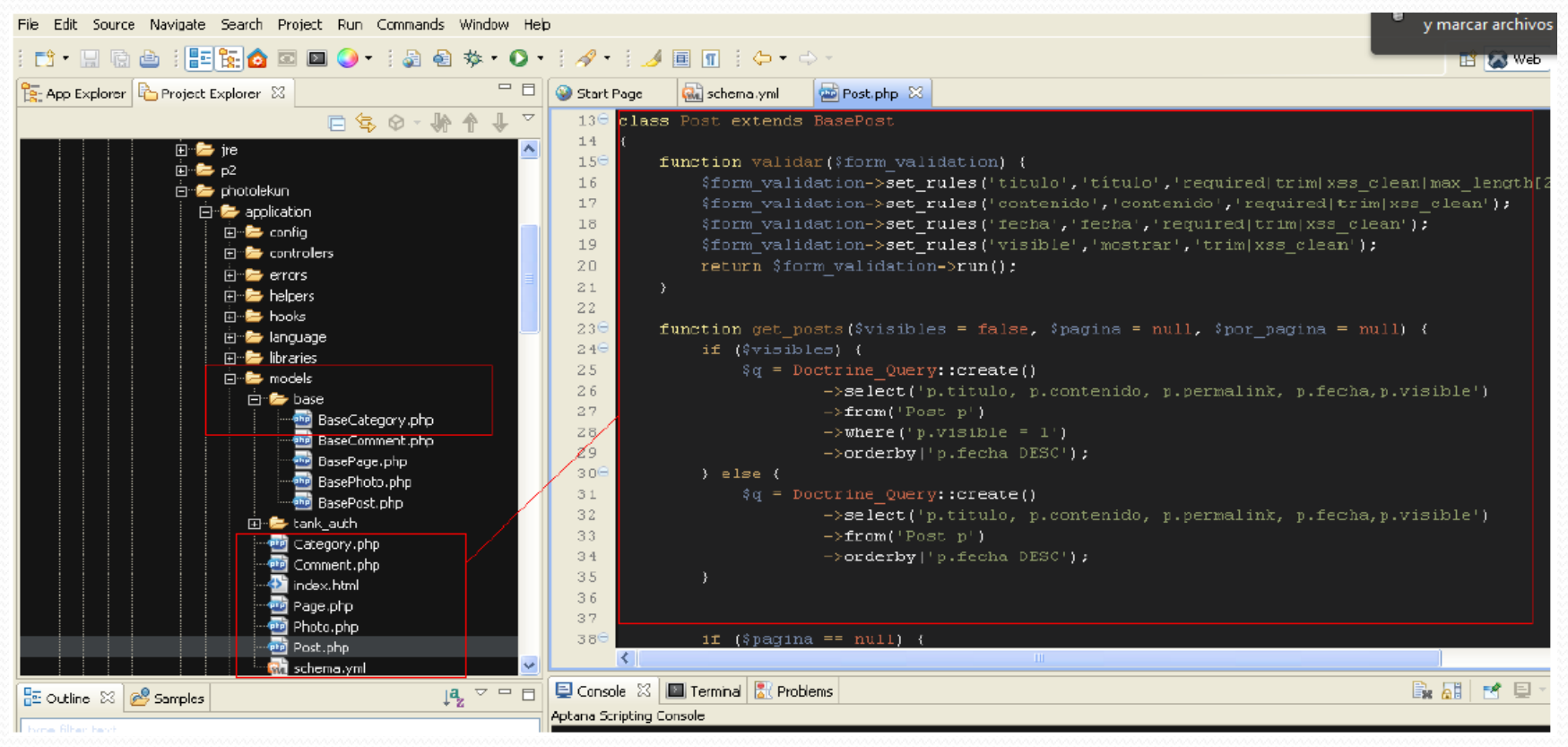

#### La Base de Datos:

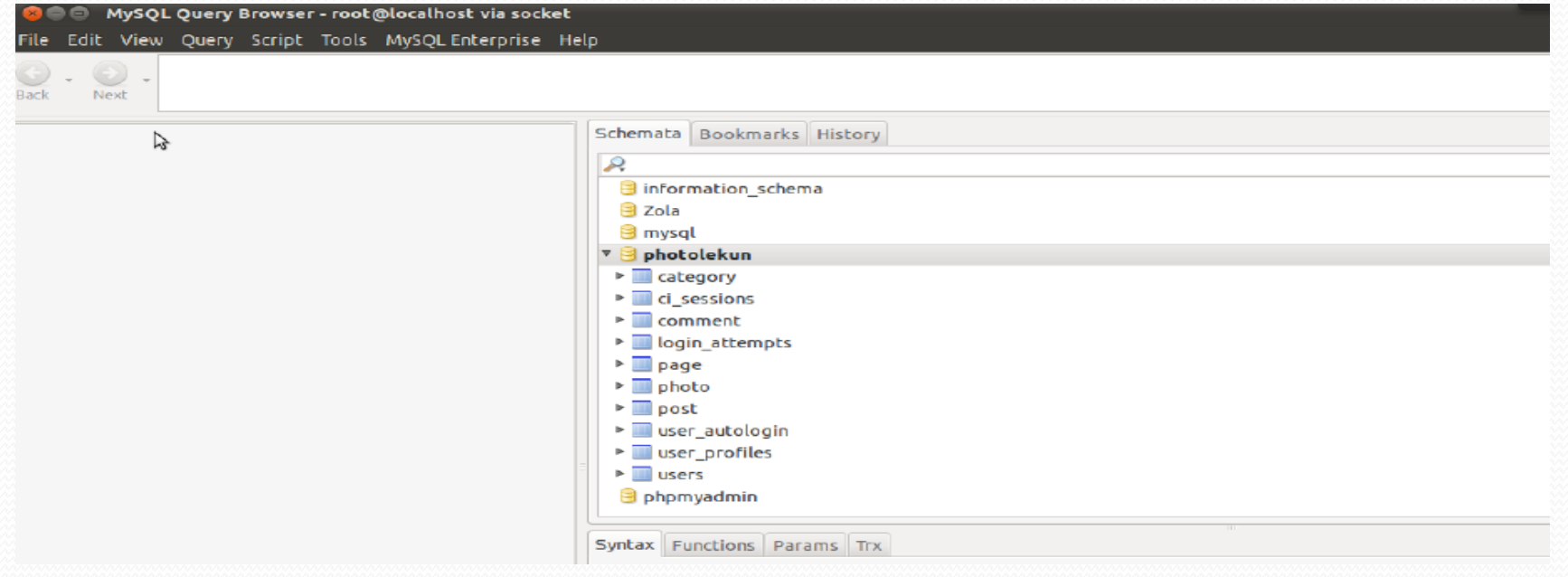

#### Código de controlador (Paginas):

function index  $(\$slue)$  {

```
\text{Space} = \text{Doctrine\_Core}: :getTable ('Page') ->findOneBySlug($slug);
c = Doctrine Query:: create()
           \rightarrowselect ('c. id', 'c. nameCategory')
           \rightarrowfrom ('category c')
           \rightarroworderBy('c. id ASC');
            \text{scategy} = \text{c} \rightarrow \text{c} \rightarrow \text{c}\deltadata<sup>'</sup> base url' = \deltathis->config->item('base url');
\delta \text{data} 'page' \delta = \deltapage;
\deltadata['categorys'] = \deltacategorys;
\deltadata['title'] = \deltapage->pageTitle ." - Photolekun";
\delta \text{data} \delta description' \delta = "";
\delta \text{data} ['keywords'] = "";
\delta \text{data} current' \delta = \deltaslug;
$this->template->write_view('header', 'common/header', $data);
$this->template->write_view('navigation', 'navigation');
$this->template->write_view('content','paginas', $data);
$this->template->write_view('footer', 'common/footer');
\theta; \phi >template ->render();
```
 $\}//$ index

#### Código de la Vista (GALERIA):

```
<div class="navigation-container">
         <div id="thumbs" class="navigation">
                   <a class="pageLink prev" href="#" title="Previous Page"></a><br><ul class="thumbs noscript">
                            \langle?php foreach (Sphotos as Sp):?>
                                      <?php if($p->heigth > $p->width):?>
                                      klis
                                               <a class="thumb" href="<?=GetThumb($p,300)?>" title="<?= $p->filename?>">
                                                         \langleimq src="<?=GetThumb($p,60)?>" alt="Title #1" />
                                               \langlea>
                                      \langle/li>
                                      \langle?php endif:?>
                                      \langle?php if($p->heigth \langle $p->width):?>
                                      <li>
                                      <a class="thumb" href="<?=GetThumbResizeMax($p,620,475)?>" title="<?= $p->filename?>">
                                      \langleimq src="<?=GetThumb($p,60)?>" alt="Title #1" />
                                      k/a>
                                      </li>
                                      \langle?php_endif:?>\langle?php_endforeach; ?>
                   \langle u| \rangle<a class="pageLink next" href="#" title="Next Page"></a>
         \langle/div>
\langle/div>
```
JavaSript "delete photo".

```
$(document).ready(function(){
        $(".eliminarFoto").click(function(){
                 var id = $(this).attr('data-id');<br>var link = $(this);$.get(base_url+"/admin/fotos/delete/"+id,function(data){
                           if(data == 'ok')link.parents('TR').hide("slow");
                            ŀ
             \mathcal{D};
        return false;
        \mathcal{D}:
\}); //Document
```
- Planteamiento del Problema
- Solución al Problema
- Estado de la Cuestión
- Tecnologías a Dominar
- Fase de Análisis
- Fase de Diseño
- Fase de Implementación

#### **Mejoras Aplicadas**

- Pruebas
- Gestión de Proyecto
- Costes

## Mejoras Aplicadas

Ckeditor, Datepicker y Facebox.

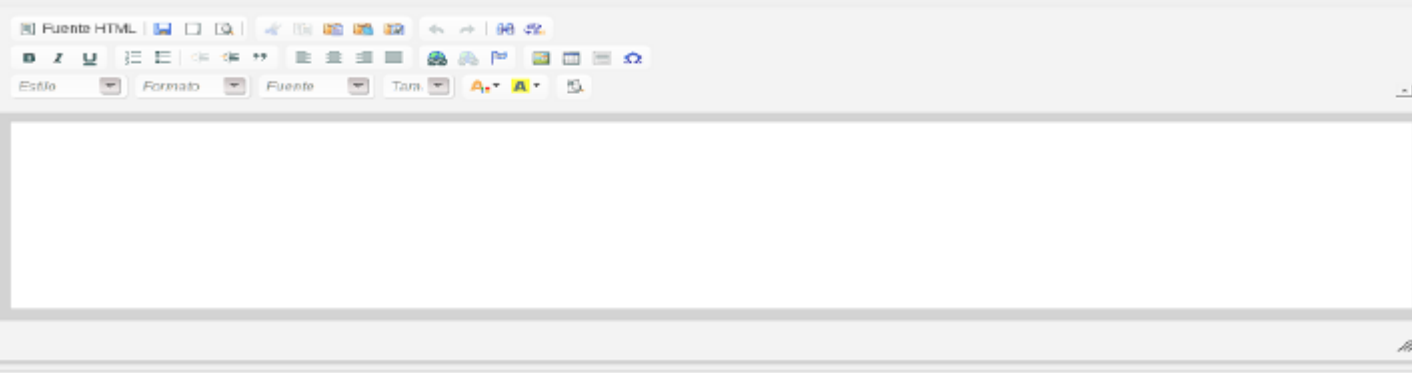

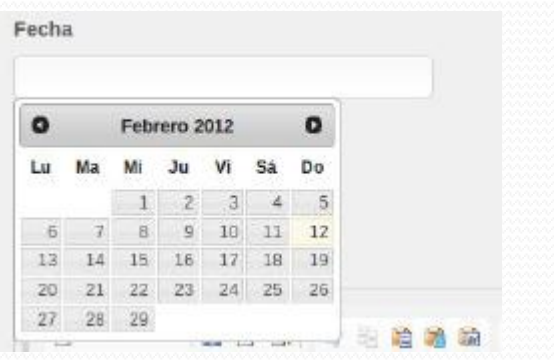

#### **Mensaje**

Si elimina una categoria se eliminaran todas las fotos que tenga, desea continuar.

#### Eliminar

- Planteamiento del Problema
- Solución al Problema
- Estado de la Cuestión
- Tecnologías a Dominar
- Fase de Análisis
- Fase de Diseño
- Fase de Implementación
- Mejoras Aplicadas

#### **Pruebas**

Gestión de Proyecto

#### • Costes

## Pruebas

- Validador HTML
- Validador CSS
- Validador de enlaces
- Validadores de accesibilidad
- Navegadores
- SSOO

- Planteamiento del Problema
- Solución al Problema
- Estado de la Cuestión
- Tecnologías a Dominar
- Fase de Análisis
- Fase de Diseño
- Fase de Implementación
- Mejoras Aplicadas

#### **Gestión de Proyecto**

#### • Costes

## Gestión de Proyecto

#### Fases del Proyecto:

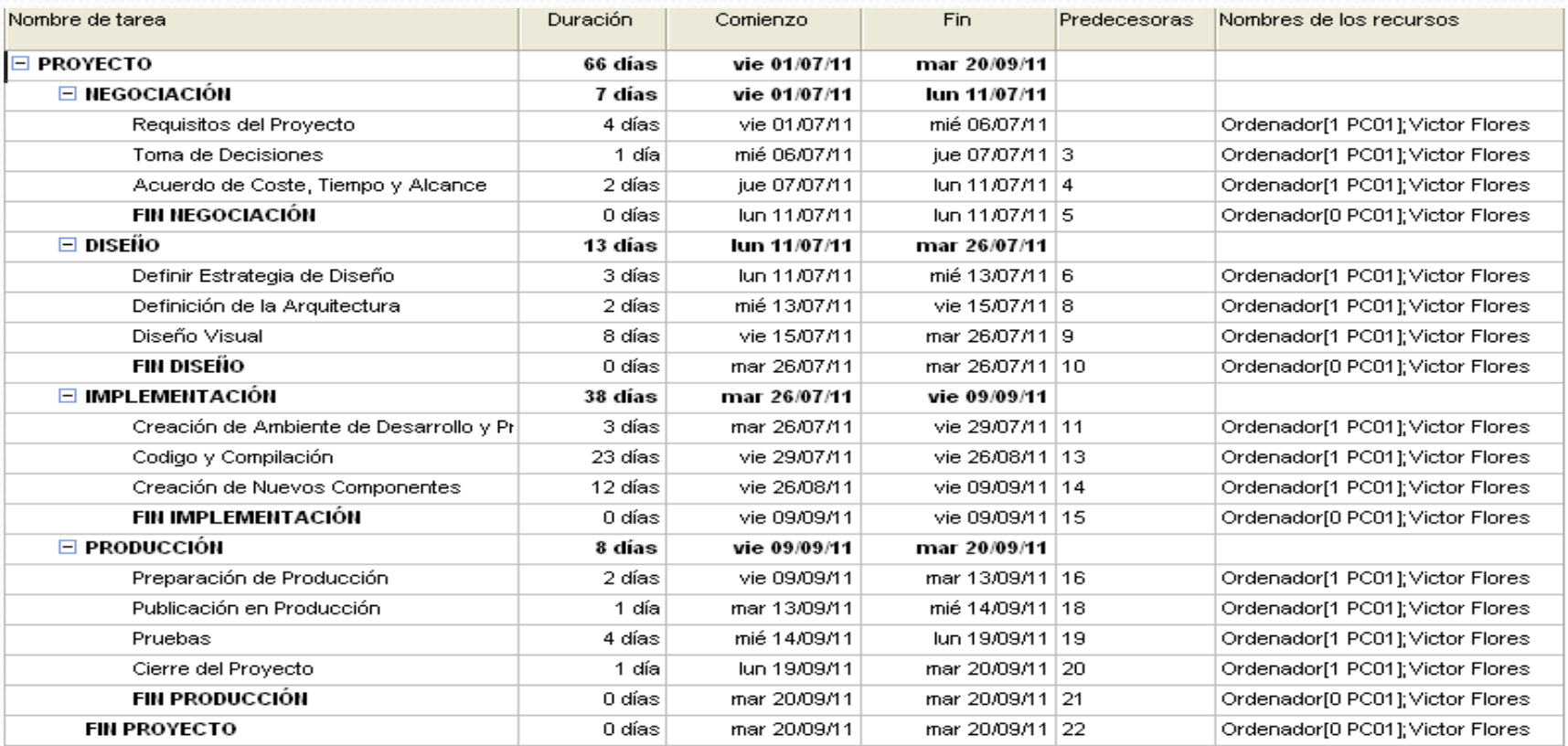

## Gestión de Proyecto

#### GANTT:

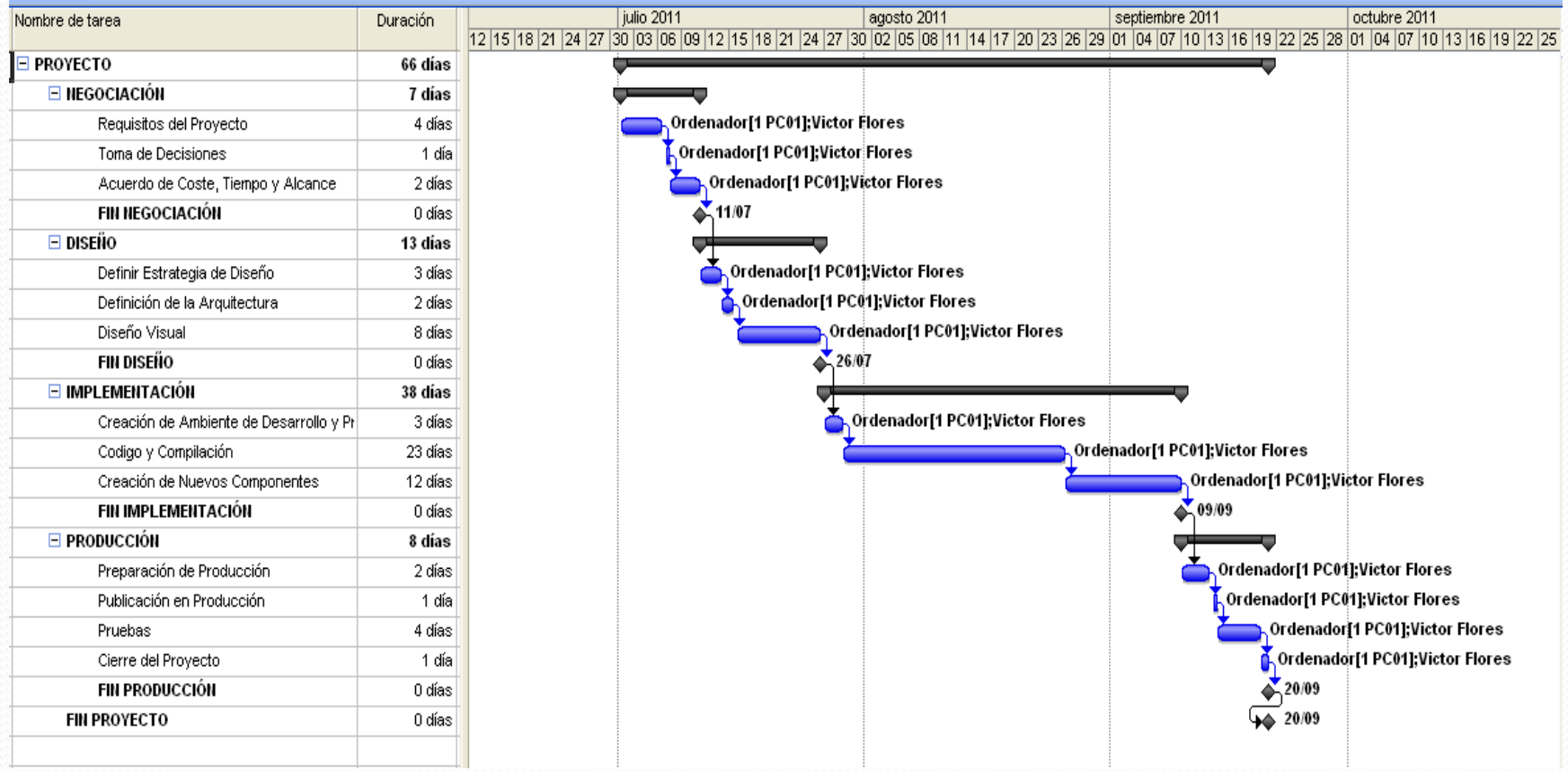

- Planteamiento del Problema
- Solución al Problema
- Estado de la Cuestión
- Tecnologías a Dominar
- Fase de Análisis
- Fase de Diseño
- Fase de Implementación
- Mejoras Aplicadas
- Pruebas
- Gestión de Proyecto

#### **Costes**

## Costes

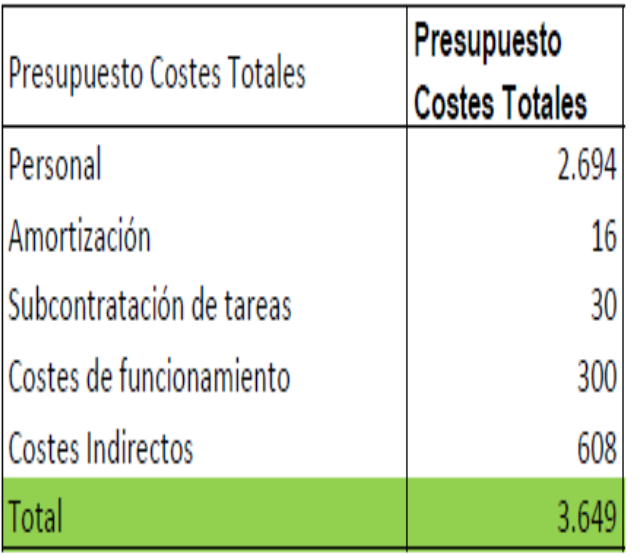

 $\overline{\phantom{a}}$ 

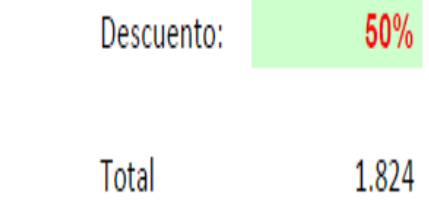

# Preguntas

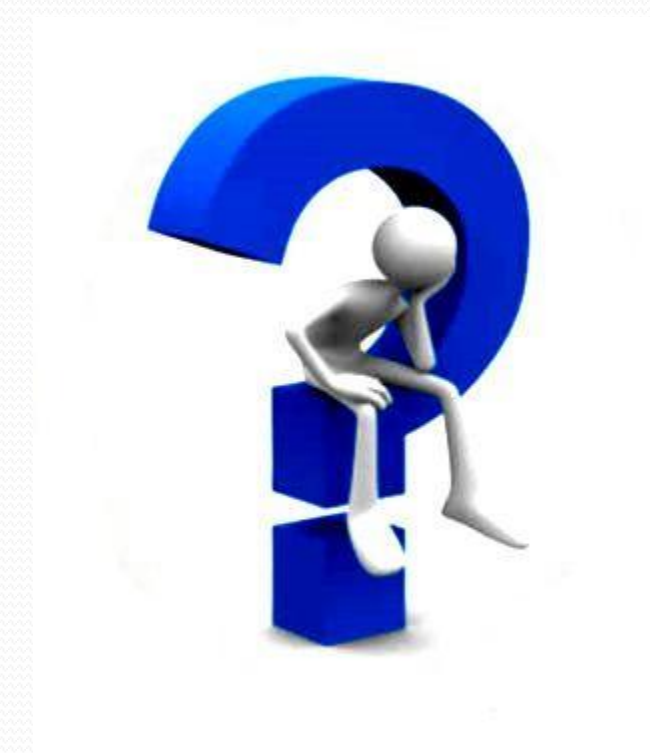